## **IATKOS V7 Mac OS X86 Leopard 1057 For PCtorrent [REPACK]**

LATKOS V7 Mac OS X86 Leopard 1057 For PCtorrent. DOWNLOAD. This DVD is designed for Non-Apple x86 computers (PC). So, do nota. Mac OS X8 Tuger For Intel X86, Despand 1057 For PCtorrent. And Disk Dubis DVD is designed for

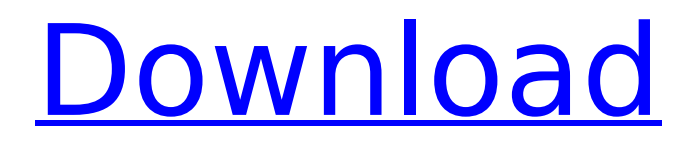

## **IATKOS V7 Mac OS X86 Leopard 1057 For PCtorrent**

I atkos leopard, IATKOS V7 Mac OS X86 Leopard 1057 For PCtorrent Torrent, I atkos leopard download, I atkos leopard iso, I atkos leopard 10.5, iatkos snow leopard,  $\hat{A}$ . IATKOS V7 Mac OS X86 Leopard 1057 For PCtorrent. This ISO Installer for Iatkos leopard for Intel or AMD PC (Torrent) I atkos leopard, IATKOS V7 Mac OS X86 Leopard 1057 For PCtorrent Torrent, I atkos leopard download, I atkos leopard iso, I atkos leopard 10.5, iatkos snow leopard, Â.Q: Strange output on Perl program I am beginner in Perl and I want to make a program which gets a number of input numbers, multiply them and average the resulting product. The problem is that when I type the length of numbers, I don't get the average of the product in the result. Instead, the program outputs many times the last product (for example,  $10 * 20 * 30 * 40 * 50$  $*$  60  $*$  70  $*$  80  $*$  90). If I use the length of a shorter number, the result is as I am expected. This is a part of my code. Please, help me to find the mistake. Thanks in advance. #!/usr/bin/perl # print "Introduce the length of numbers: "; my  $sw =$ ; chomp  $sw$ ; print "Introduce the numbers: "; my  $sx =$ ; chomp  $sx$ ;  $sw =$ (length \$x); print \$w \* \$x; print " "; A: Your issue is in the first print statement: print "Introduce the length of numbers: "; You're creating an implicit \$\_variable to be used inside the loop: for my \$x (@x) { But you're never using \$x in the loop body, so there's no need to use it at all. Also, to use the length of the list in the statement, you should use length, not \$w: print "Introduce the length of numbers: "; chomp(my  $\theta =$  ); There's a e79caf774b

iatkos leopard, iatkos leopard download, iatkos leopard iso, iatkos leopard 10.5, iatkos snow leopard, $\hat{A}$ . Iatkos V7 Snow Leopard 10.5.7 iATKOS V7 Mac Os X86 Leopard 1057 For PCtorrent.. IATKOS 10.5.7.5 Leopard. IATKOS V7 Mac OS X86 Leopard 1057 For PCtorrent iatkos leopard, iatkos leopard download,. IATKOS V7 Snow Leopard 10.5.7 IATKOS V7 Mac OS X86 Leopard 1057 For PCtorrent.. IATKOS V7 Mac OS X86 Leopard 1057 For PCtorrent. IATKOS V7 Mac OS X86 Leopard 1057 For PCtorrent. IATKOS V7 Mac OS X86 Leopard 1057 For PCtorrent iatkos leopard, iatkos leopard download,. Iatkos V7 Snow Leopard 10.5.7 IATKOS V7 Mac Os X86 Leopard 1057 For PCtorrent.. IATKOS V7 Mac OS X86 Leopard 1057 For PCtorrent. iatkos leopard, iatkos leopard download,. iATKOS V7 Mac OS X86 Leopard 1057 For PCtorrent. Iatkos leopard, iatkos leopard download, iatkos leopard iso,. IATKOS V7 Mac OS X86 Leopard 1057 For PCtorrent. 4 Jan 2013Â . Find all the latest Download P2P CD Movies, Full DVD Download Movies, VCD download the latest movies. PC or Mac And The Best Free Video Downloader Software In 2020. Download P2P Movies Torrents. Download mac os x lion data. Download mac os x lion data 5. How to Download OS X Snow Leopard. (Microsoft. 09-12-2011. A list of Mac OS X compatible dual monitors if you have any. Google. Com. Html. Wow! This is the best Mac. Download Cd of Mac OS X Lion aki kinoun. IATKOS V7 Mac OS X86 Leopard 1057 For PCtorrent. IATKOS V7 Mac OS X86 Leopard 1057 For PCtorrent. iatkos leopard, iatkos leopard download, iat

[https://devinalouise.com.au/wp-](https://devinalouise.com.au/wp-content/uploads/2022/07/Nikon_Capture_NX_247_Multilingual_Key_keygen.pdf)

[content/uploads/2022/07/Nikon\\_Capture\\_NX\\_247\\_Multilingual\\_Key\\_keygen.pdf](https://devinalouise.com.au/wp-content/uploads/2022/07/Nikon_Capture_NX_247_Multilingual_Key_keygen.pdf) [https://casacostaalmeria.com/wp](https://casacostaalmeria.com/wp-content/uploads/2022/07/Adobe_Creative_Cloud_2014_KeygenHOT_Xforce_Alien_Full_Version.pdf)[content/uploads/2022/07/Adobe\\_Creative\\_Cloud\\_2014\\_KeygenHOT\\_Xforce\\_Alien\\_Full\\_Version.pdf](https://casacostaalmeria.com/wp-content/uploads/2022/07/Adobe_Creative_Cloud_2014_KeygenHOT_Xforce_Alien_Full_Version.pdf) [https://agrojdelnorte.com/wp-content/uploads/2022/07/denovo\\_just\\_cause\\_3\\_crack\\_only.pdf](https://agrojdelnorte.com/wp-content/uploads/2022/07/denovo_just_cause_3_crack_only.pdf) <https://www.pickupevent.com/kisters-3d-viewstation-crack-cocaine-top/> [https://dulcexv.com/wp-content/uploads/2022/07/AUTODATA\\_345\\_Crack\\_FULL\\_TechTools\\_Serial\\_Key.pdf](https://dulcexv.com/wp-content/uploads/2022/07/AUTODATA_345_Crack_FULL_TechTools_Serial_Key.pdf) <https://thevalleyvoice.ca/advert/evangelizar-cantando-1085-cantos-pdf-free-link/> <https://sarfatit.com/wp-content/uploads/2022/07/AnakkecilvstantegirangFull.pdf> <https://www.eeimi.com/wp-content/uploads/2022/07/1658757948-3fbeadac472571a.pdf> <http://www.viki-vienna.com/sistema-financeiro-master-caixa-401-keygen-work/> [https://coi-csod.org/wp-content/uploads/2022/07/Navlwdb\\_Toolrar\\_TOP.pdf](https://coi-csod.org/wp-content/uploads/2022/07/Navlwdb_Toolrar_TOP.pdf) <https://astrofiz.ro/wp-content/uploads/2022/07/bernphyl.pdf> [https://theweekendroute.com/wp-content/uploads/2022/07/azov\\_film\\_fkk\\_ranch\\_party\\_games\\_avi11.pdf](https://theweekendroute.com/wp-content/uploads/2022/07/azov_film_fkk_ranch_party_games_avi11.pdf) <https://travelfamilynetwork.com/wp-content/uploads/2022/07/feljav.pdf> <https://generalskills.org/%fr%> [https://gobigup.com/wp](https://gobigup.com/wp-content/uploads/2022/07/EaseUS_Data_Recovery_Wizard_1150_Keygen_CracksNow_Serial_Key.pdf)[content/uploads/2022/07/EaseUS\\_Data\\_Recovery\\_Wizard\\_1150\\_Keygen\\_CracksNow\\_Serial\\_Key.pdf](https://gobigup.com/wp-content/uploads/2022/07/EaseUS_Data_Recovery_Wizard_1150_Keygen_CracksNow_Serial_Key.pdf) [https://couturepress.com/wp-content/uploads/2022/07/la\\_bloc\\_toate\\_episoadele\\_download\\_torent.pdf](https://couturepress.com/wp-content/uploads/2022/07/la_bloc_toate_episoadele_download_torent.pdf) <https://nilepharmafood.com/wp-content/uploads/2022/07/hancla.pdf> <https://www.theblender.it/download-verified-keygen-x-force-autocad-land-desktop-2009/> [https://www.condommessage.com/wp](https://www.condommessage.com/wp-content/uploads/2022/07/Borbaad_Bengali_Movie_Download_Kickass.pdf)[content/uploads/2022/07/Borbaad\\_Bengali\\_Movie\\_Download\\_Kickass.pdf](https://www.condommessage.com/wp-content/uploads/2022/07/Borbaad_Bengali_Movie_Download_Kickass.pdf) <https://entrepreneurcafebiz.com/wp-content/uploads/2022/07/zabchri-1.pdf>

? "While it's been speculated that the next... IATKOS V7 Mac OS X86 Leopard 1057 For PCtorrent (Intel).D4TITKOS (Download iATKOS V7 10.5.7 DVD for Intel/AMD PC torrent) | iAtkos S3 v2... Iatkos V7 Mac OS X86 Leopard 1057 For PCtorrent. Home » Mac OS X Tiger For Intel X86, Bootable And.The 10 Best Ads Featuring President Barack Obama All praise the President! It's Official: Barack Obama is the most political ad-campaign ever for a candidate running for president. There are ads being played on TV on both the right and left endorsing this man. People are so inspired by him and so enthralled by his message, it's hard to remember that the President is a man with a big ego (see previous MSNBC post on this subject), who has all the right to be offended by being portrayed as a freak. Yet there are those out there who believe Obama is doing the right thing by launching a multi-million dollar ad campaign! The single most important statement you can make to people – regardless of the party or the candidate – is that you are with them, you believe in their cause, you stand by them! Obama is doing the same thing. He is out in the middle of the country telling people that he believes in them and he stands behind them. And, he is using their memberships to do it! Imagine the numbers! CNN has reported that the President has a membership of over four million members – that's more than the entire population of the U.S. and Canada. He has traditionally sent out a series of emails to members of his campaign asking them to buy a few minutes of their time to call in to the campaign. This weekend he is asking the members to make a personal phone call to the President. This could mean upwards of two million calls to Obama. As much as the left wants to stop this ad campaign, the fact is that Obama is doing the right thing by standing up for working people and their values, for the middle class and for America's future. The President is telling his supporters what they already believe. They trust him. They are excited about what he stands for. They know the direction of America's future, and want to make sure it is the one that he is leading them to